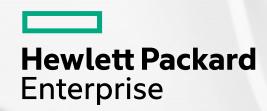

# **Advanced Editor Tooling for Chapel**

Daniel Fedorin and Jade Abraham April 16, 2024

## **Advanced Editor Tooling**

- Modern languages provide a variety of text editor tooling to writing code easier for the user
  - Syntax Highlighting
  - Code Intelligence
    - Hover information
    - Go-to-definition
    - Autocompletion
    - Type hints
  - Linting
  - IDE debugger support
  - Auto-formatters

## **Advanced Editor Tooling**

- Modern languages provide a variety of text editor tooling to writing code easier for the user
  - Syntax Highlighting
  - Code Intelligence
    - Hover information
    - Go-to-definition
    - Autocompletion
    - Type hints
  - Linting
  - IDE debugger support
  - Auto-formatters

Until recently, Chapel has not provided such tooling.

## **Advanced Editor Tooling**

- Modern languages provide a variety of text editor tooling to writing code easier for the user
  - Syntax Highlighting
  - Code Intelligence
    - Hover information
    - Go-to-definition
    - Autocompletion
    - Type hints
  - Linting
  - IDE debugger support
  - Auto-formatters

With 2.0, Chapel provides new tools that help fill this gap!

## Introducing....

#### chpl-language-server

- Provides Dyno-based code intelligence
  - Go-to-definition
  - View documentation
  - Inspect generics
  - .....

```
record list: serializable
use List;
                                         A list is a lightweight container suitab
import BitOps.popCount;
                                         over a collection of elements in a struc-
                                         list type also supports inserts or remova
config const lowBound: int(64) = -10;
                                         The list type is close in spirit to its
                                         random access and append operations.
Show Generic | Show instantiation
proc numbers (low: int(64), high: low.ty
                                         The list type is not parallel safe by de
  return low..high;
                                         such protections are desirable, parallel
                                         `parSafe = true` in any list constructor
var bitLits: list(int(64), false) = new list(int);
for i: int(64) in numbers(lowBound, high = 10) {
  const numBits = popCount(i);
```

#### chplcheck

- Linter for common style issues and anti-patterns
- Used from the command line or from an editor.
- Configurable with custom rules
- Automatically refactors code

## How is this possible?

- Dyno!
  - Chapel's compiler frontend rewrite
  - Among other things, provides:
    - Compiler-as-a-library (exposed to C++ and Python)

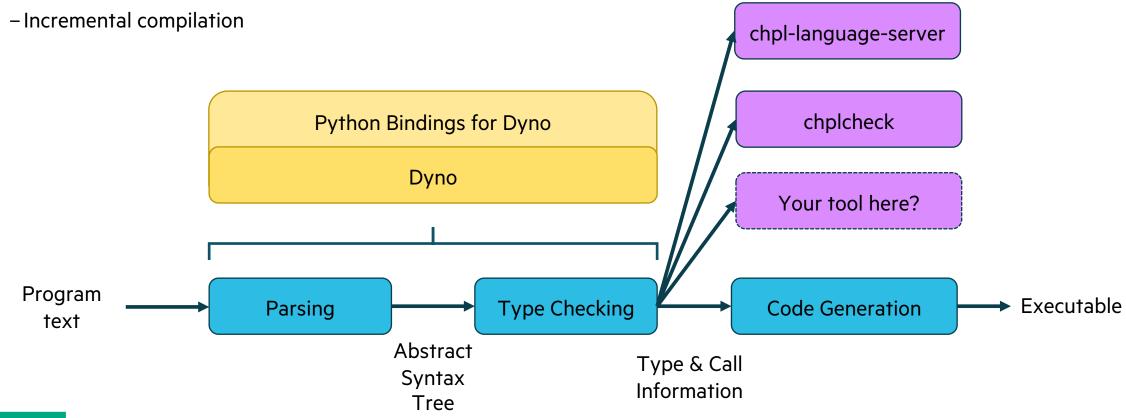

## **Dyno's Python Bindings**

- The Python bindings allow one to easily write language tooling that uses the compiler's knowledge
- E.g., a function from 'chplcheck' written in terms of 'chapel-py' types

```
@driver.basic_rule(NamedDecl)
def ChplPrefixReserved(context: Context, node: NamedDecl):
    """
    Warn for user-defined names that start with the 'chpl_' reserved prefix.
    """
    if node.name().startswith("chpl_"):
        path = node.location().path()
        return context.is_bundled_path(path)
    return True
```

### **Using LSP Tools**

- Documentation for 'chpl-language-server':
  - <a href="https://chapel-lang.org/docs/tools/chpl-language-server/chpl-language-server.html">https://chapel-lang.org/docs/tools/chpl-language-server/chpl-language-server.html</a>
- Documentation for 'chplcheck':
  - <a href="https://chapel-lang.org/docs/tools/chplcheck/chplcheck/
- The Visual Studio Code extension:
  - <a href="https://marketplace.visualstudio.com/items?itemName=chpl-hpe.chapel-vscode">https://marketplace.visualstudio.com/items?itemName=chpl-hpe.chapel-vscode</a>

## **Editor Tooling in Action!**